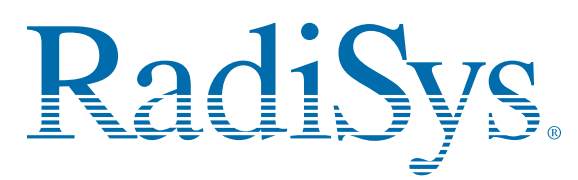

**EPC-2321 SBC**

# **(PB3000BX) Quick Reference Card**

This card provides information to help you quickly configure, install, and operate your single-board computer. Keep this card in <sup>a</sup> convenient location for future use. See the service manual for more detailed information.

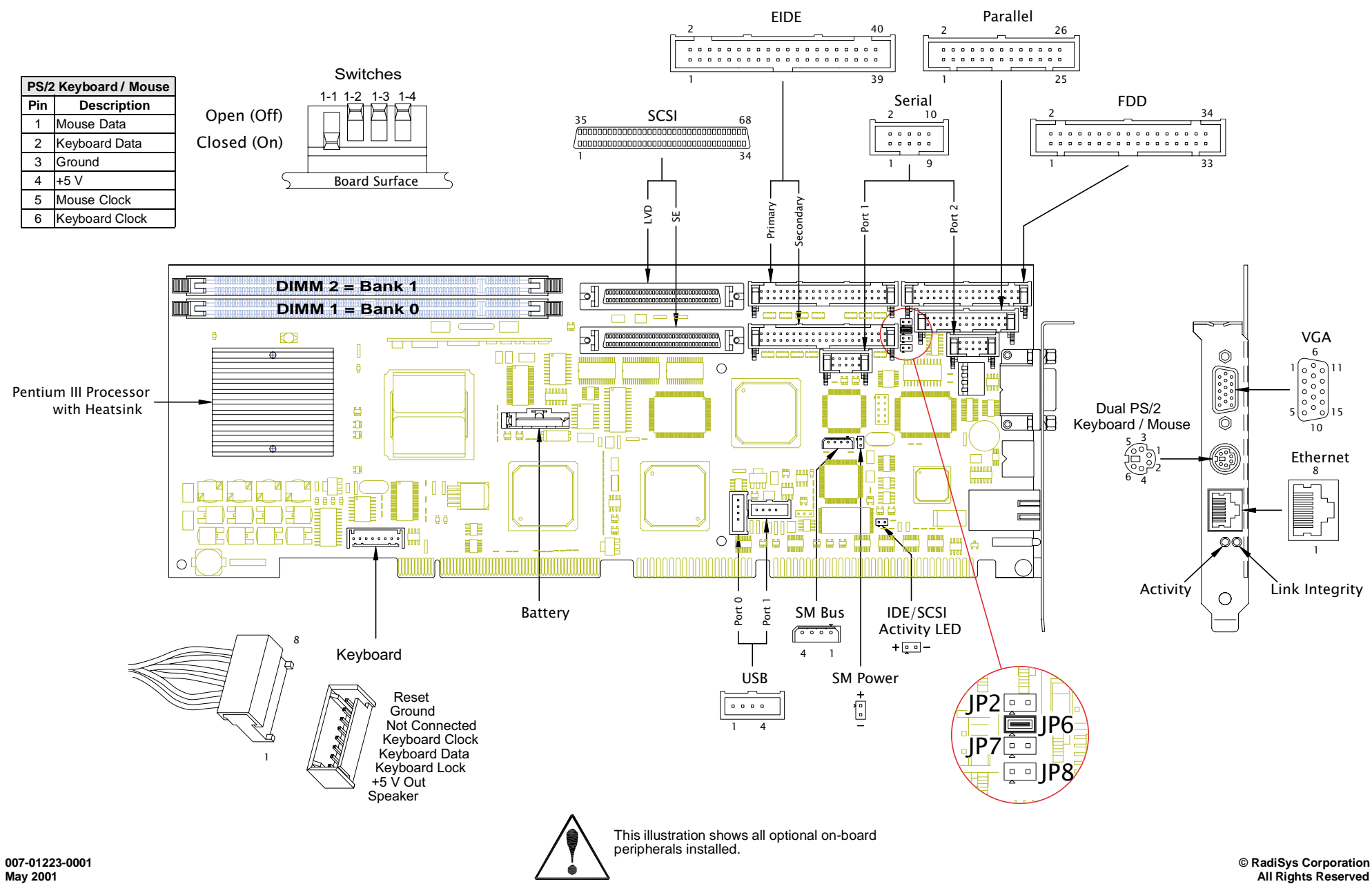

# **Technical and Product Support**

#### **Accessing the Web Site**

In-depth printable service manuals and other documentation are available for download from the RadiSys Web site:

## **<http://www.radisys.com>**

Then click on **Support** to access <sup>a</sup> link to the documentation, drivers, and BIOS. Documentation is available at this Web site in Adobe<sup>®</sup> Acrobat<sup>®</sup> .PDF format and may be viewed and printed<br>using Acrobat<sup>®</sup> Reader™ software. BIOS files are available as selfextracting disk image files. Links are provided to various partners' web sites where any files and tools needed to install drivers are available for download.

### **Calling Technical Support**

RadiSys Corporation provides technical support Monday–Friday, 8:00 a.m.–5:00 p.m. Central Time in the continental USA and 8:30 a.m.–5:00 p.m. in Europe.

To expedite your request, have the RadiSys product model and serial number available. Then call one of the following numbers:

- **•** Inside the continental USA, dial 1-800-627-8700.
- **•** Outside the continental USA, dial 1-713-541-8200 (add long distance/international codes).
- **•** In Europe, dial +31-36-5365595.

#### **Inspection of Contents / Packaging of Product**

The packaging for this product has been tested to assure that it will withstand responsible handling by the carrier.

**Caution:** Inspect contents immediately and file <sup>a</sup> claim with the carrier for any damage. Save the shipping box and packagin material to use for any further shipment of this equipment.

However, if the packaging is damaged and is not suitable for shipment, call RadiSys Technical Support to obtain new pack The warranty may be void if the product is returned using unapproved or damaged original packaging.

#### **Returning Your Product**

A Returned Material Authorization (RMA) number must be w on the outside of the shipping carton of all equipment return RadiSys for service and/or repair. It is recommended that an correspondence included with the carton contents also refer RMA number.

**Note:** The factory will refuse the shipment if it is sent freight collect or if it does not display an RMA number.

## **Quick Start**

To begin operating your EPC-2321 single-board computer, performance the following:

- 1. Ensure that all jumper settings match your requirements
- 2. Ensure that all switch settings match your requirements.
- 3. Install the SBC onto <sup>a</sup> passive backplane in <sup>a</sup> chassis.
- 4. Attach all necessary peripheral devices to the appropriate headers and connectors on the SBC.
- 5. Power-on the system.
- 6. Run the Setup Utility if you need to change any settings match your requirements.

**Note:** See the table "Setup Utility" for factory default settings..

To avoid damage or injury, always exercise the following precautions when handling the equipment: •I

Use a grounding wrist strap or other static-dissipating d Power-off the system • Disconnect all power cords

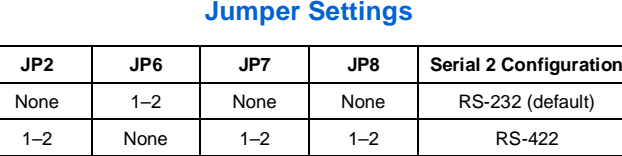

## **Switch Settings**

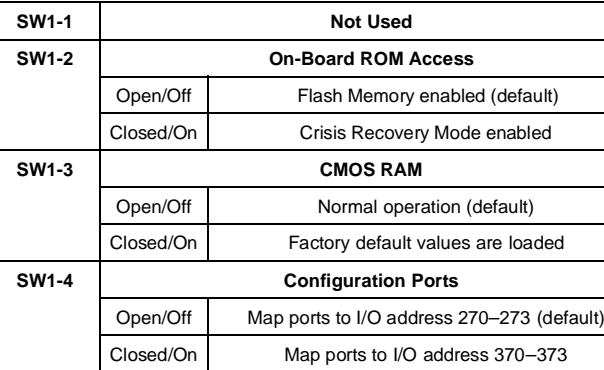

# **Setup Utility**

**Note:** This table lists all optional on-board peripherals installed.

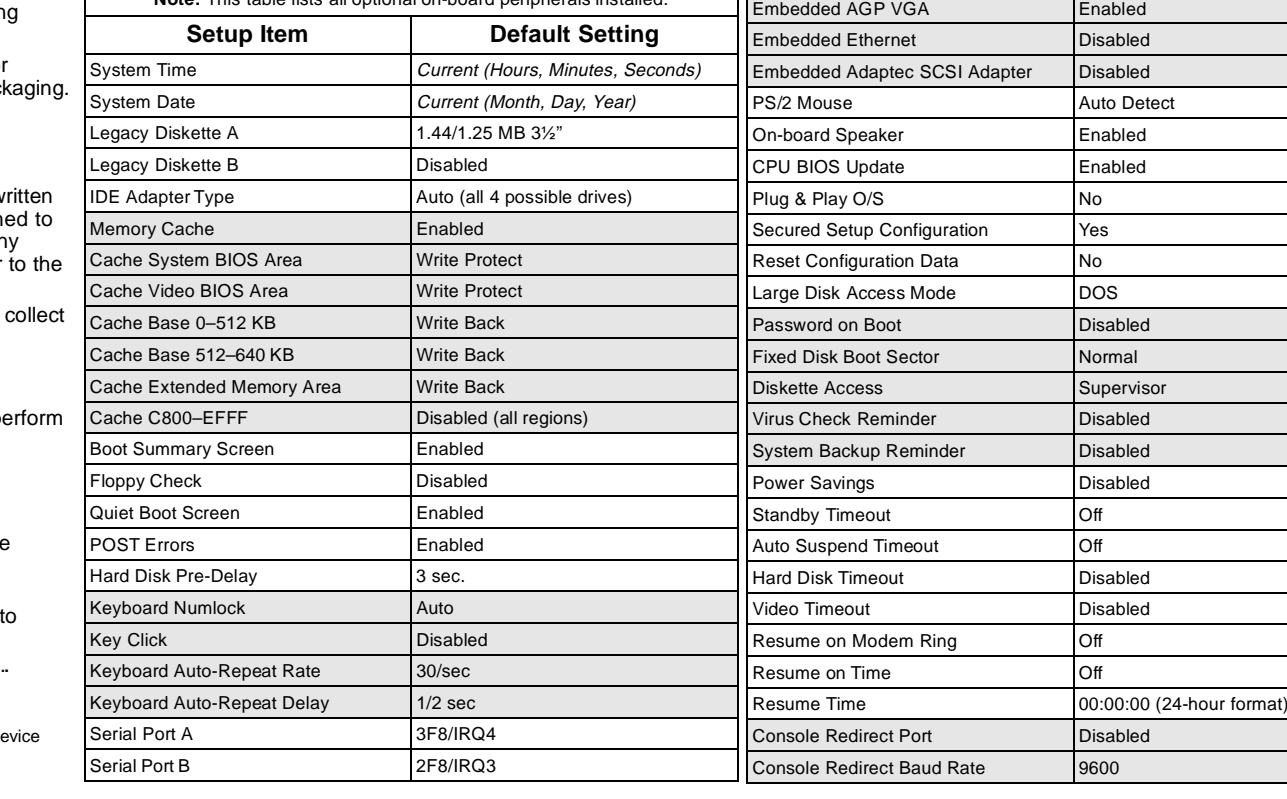

**Setup Utility (continued) Setup Item Default Setting**

Disabled

37.5%

Available (All IRQ's)

Q Line 1–4 Auto Select (all IRQ lines)

PCI/PNP ISA UMB Region Exclusion Available (All regions) PCI/PNP ISA IRQ Resource Exclusion | Available (All IR

Parallel Port **Bi-Directional, 378, IRQ7** 

Floppy Disk Base I/O Address Primary Local Bus IDE Adapter **Both** ECC Config **ECC** Config Enable Memory Gap **Disabled** DMA Aliasing **Enabled** 16-Bit I/O Recovery 4.5 8-Bit I/O Recovery 4.5 Watchdog Timer Status **Disabled** Watchdog Timer Delay 1.2 sec

PCI Delayed Transactions Enabled

USB IRQ Enable Yes Latency Timer **Auto** Cache Line Size **Auto ISA Graphic Device Installed No** 

ISA Bus GAT

PCI IRQ

Thermal Duty Cycle